# Dell OptiPlex 9020 AlO Informacije o namestitvi in funkcijah

### O opozorilih

Opozorilo: OPOZORILO ozna**č**uje možnost poškodb lastnine, telesnih poškodb ali smrti.

# Pogled s sprednje strani

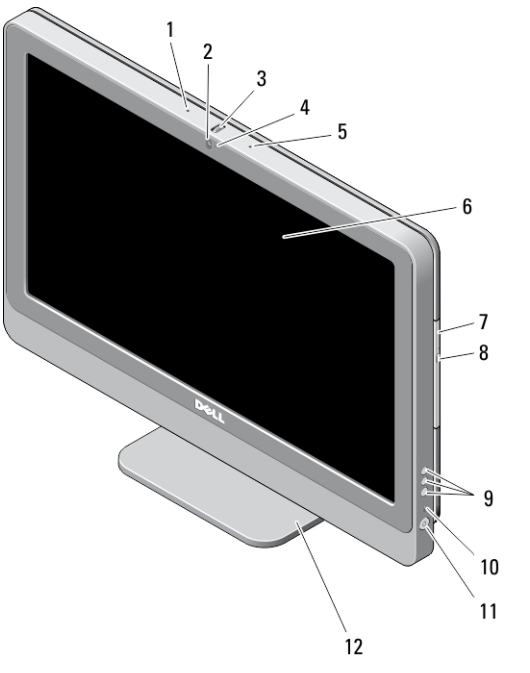

#### Skica 1. Pogled s sprednje strani

- 1. mikrofon (levo)
- 2. kamera (dodatna možnost)
- 

3. kolešček za nagib kamere (zaslon na dotik)/drsnik kamere (zaslon, ki ni na dotik)

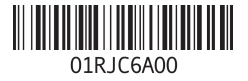

Regulativni model: W04C Regulativni tip: W04C002 2013 – 02

- 4. kamera LED
- 5. mikrofon (desno)

#### OPOMBA: Ø

Lokacija mikrofona na različici, ki ni na dotik, se razlikuje.

- 6. zaslon
- 7. optični pogon (dodatna možnost)

# Pogled z zadnje strani

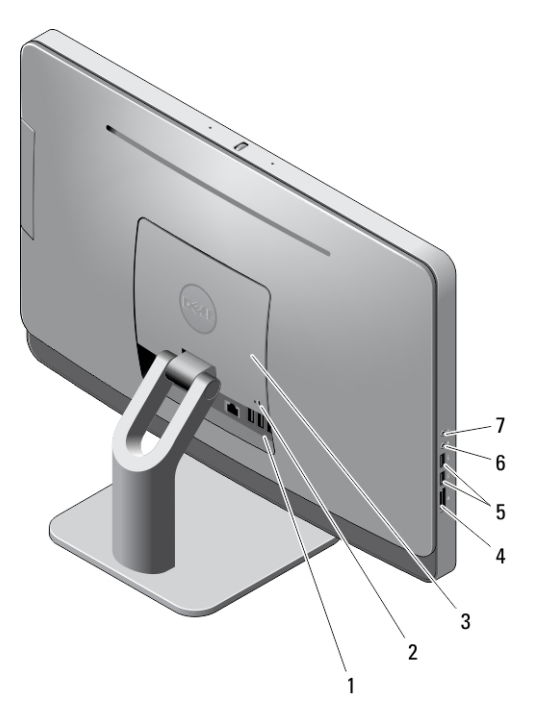

#### Skica 2. Pogled z zadnje strani

- 1. priključki na hrbtni plošči
- 2. reža za varnostni kabel
- 3. pokrov VESA
- 4. bralnik pomnilniških kartic
- 8. gumb za izmet optičnega pogona
- 9. gumbi prikaza na zaslonu (OSD) (3)
- 10. Lučka dejavnosti trdega diska
- 11. gumb za vklop

5. priključka USB 3.0 (2) 6. priključek za mikrofon 7. priključek za slušalke

12. stojalo

2

### Pogled na hrbtno ploš**č**o

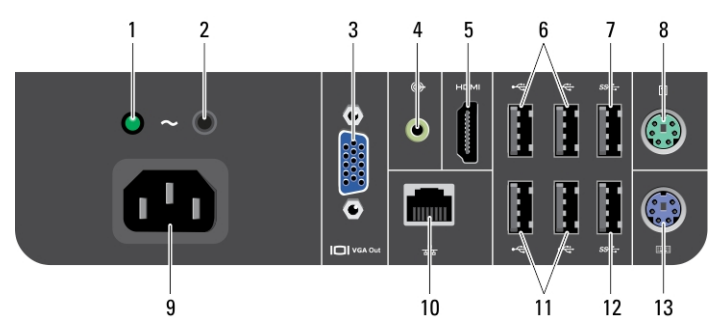

#### Skica 3. Pogled na hrbtno ploš**č**o

- 1. diagnostična lučka za napajanje
- 2. diagnostični gumb za napajanje
- 3. priključek za izhod VGA
- 4. priključek za izhodno linijo
- 5. izhodni priključek HDMI
- 6. priključka USB 2.0 (2)
- 7. priključek USB 3.0
- 8. priključek za miško
- 9. napajalni priključek
- 10. omrežni priključek
- 11. priključka USB 2.0 (2)
- 12. priključek USB 3.0
- 13. priključek za tipkovnico

### Hitra namestitev

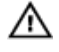

Ø

Opozorilo: Preden za**č**nete postopke v tem poglavju, preberite varnostna navodila, ki so priložena ra**č**unalniku. Za dodatne informacije o varnem delu si oglejte www.dell.com/regulatory\_compliance

OPOMBA: Nekatere naprave niso priložene, če jih niste naročili.

1. Priključite tipkovnico ali miško.

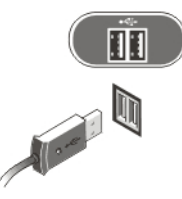

Skica 4. Povezava USB

2. Priključite omrežni kabel (dodatna možnost).

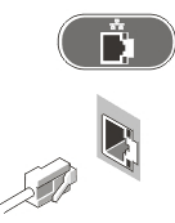

Skica 5. Omrežna povezava

3. Priključite napajalne kable.

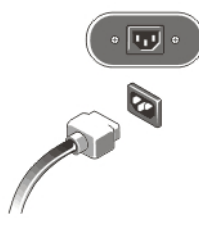

Skica 6. Priklju**č**itev napajanja

4. Pritisnite gumb za vklop na računalniku.

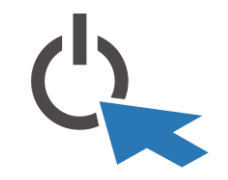

```
Skica 7. Vklop
```
### Tehni**č**ni podatki

Ø

OPOMBA: Ponudba se lahko razlikuje glede na regijo. Naslednji tehnični podatki so tisti, ki jih za dostavo z računalnikom zahteva zakon. Za več informacij o konfiguraciji računalnika kliknite Start → Pomo**č** in podpora ter izberite možnost za prikaz podatkov o vašem računalniku.

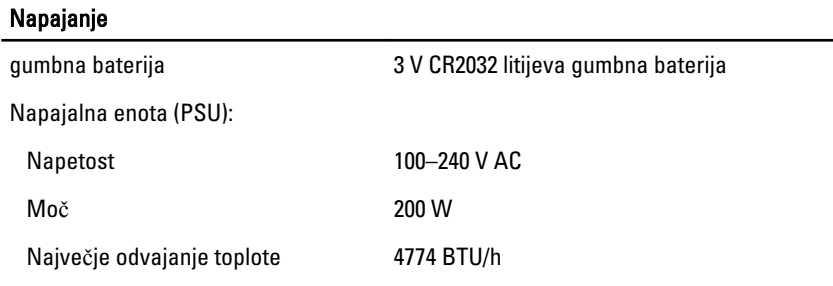

OPOMBA: Odvajanje toplote je izračunano z uporabo nazivne moči napajalnika.

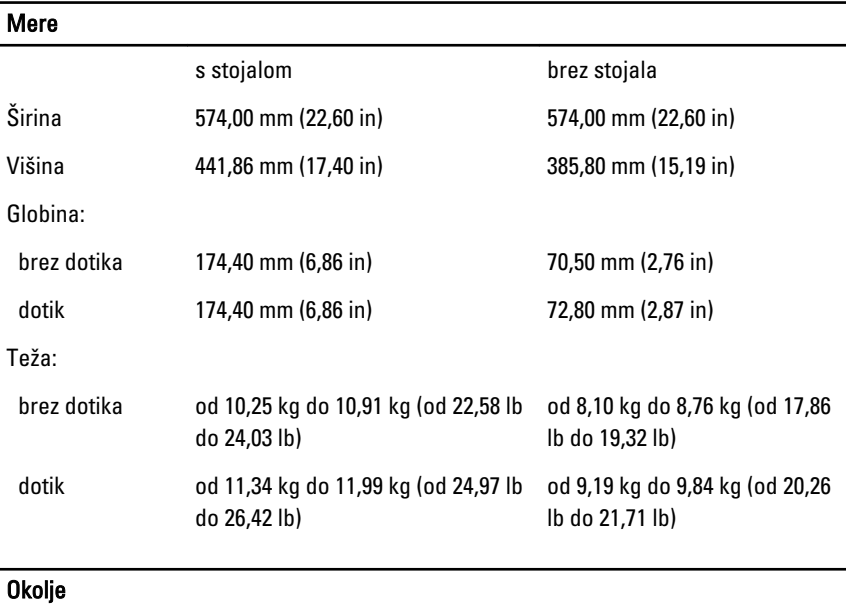

Delovna temperatura od 5 °C do 35 °C

Ø

# Information para NOM (únicamente para México)

Naslednje informacije so navedene na napravi, ki je opisana v tem dokumentu, in so v skladu z zahtevami uradnega mehiškega standarda (NOM).

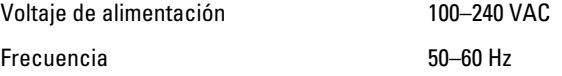

5

Consumo eléctrico 2,9 A

### Iskanje dodatnih informacij in virov

Glejte varnostne dokumente in predpise, ki so bili priloženi računalniku, ter stran v zvezi s skladnostio s predpisi www.dell.com/regulatory\_compliance za več informacij o:

- najboljšem ravnanju glede varnosti,
- predpisanih certifikatih,
- ergonomiki.

Oglejte si www.dell.com za več informacij o:

- garanciji,
- določilih in pogojih (le za ZDA),
- licenčni pogodbi za končnega uporabnika.

Dodatne informacije o svojem izdelku dobite na www.dell.com/support/manuals.

#### **©** 2013 Dell Inc.

Blagovne znamke, uporabljene v tem besedilu: Dell™, logotip DELL, Dell Precision™, Precision ON™, ExpressCharge™, Latitude™, Latitude ON™, OptiPlex™, Vostro™ in Wi-Fi Catcher™ so blagovne znamke družbe Dell Inc. Intel®, Pentium®, Xeon®, Core™, Atom™, Centrino® in Celeron® so registrirane blagovne znamke ali blagovne znamke družbe Intel Corporation v Združenih državah in drugih državah. AMD® je registrirana blagovna znamka in AMD Opteron™, AMD Phenom™, AMD Sempron™, AMD Athlon™, ATI Radeon™ in ATI FirePro™ so blagovne znamke družbe Advanced Micro Devices, Inc. Microsoft®, Windows®, MS-DOS®, Windows Vista®, gumb start za Windows Vista in Office Outlook® so blagovne znamke ali registrirane blagovne znamke družbe Microsoft Corporation v Združenih državah in/ali drugih državah. Blu-ray Disc™ je blagovna znamka v lasti družbe Blu-ray Disc Association (BDA) in je na diskih in predvajalnikih uporabljena z licenco. Besedna znamka Bluetooth® je registrirana blagovna znamka v lasti družbe Bluetooth® SIG, Inc. in družba Dell Inc. jo uporablja z dovoljenjem. Wi-Fi® je registrirana blagovna znamka združenja Wireless Ethernet Compatibility Alliance, Inc.